# **ŚWIĘTA NIETYPOWE**

## Małgorzata Ira

## www.etwinning.pl

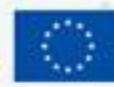

Dofinanso **Unle Europejsk** 

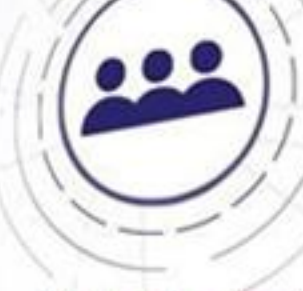

0

Twinning

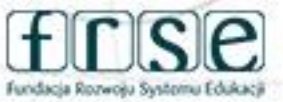

# **O PROJEKCIE**

Założeniem było zwiększenie innowacyjności, rozwijanie u dzieci przede wszystkim umiejętności logicznego myślenia, wyobraźni i kreatywności uczniów. Podczas zajęć stwarzane były sytuacje sprzyjające aktywizowaniu myślenia oraz aktywnośc twórczej.

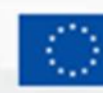

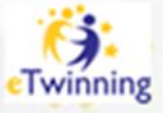

13-14 kwietnia 2024 Piotrków Trybunalski

# **WPROWADZENIE PARTNERÓW – AKCJA INTEGRACJA**

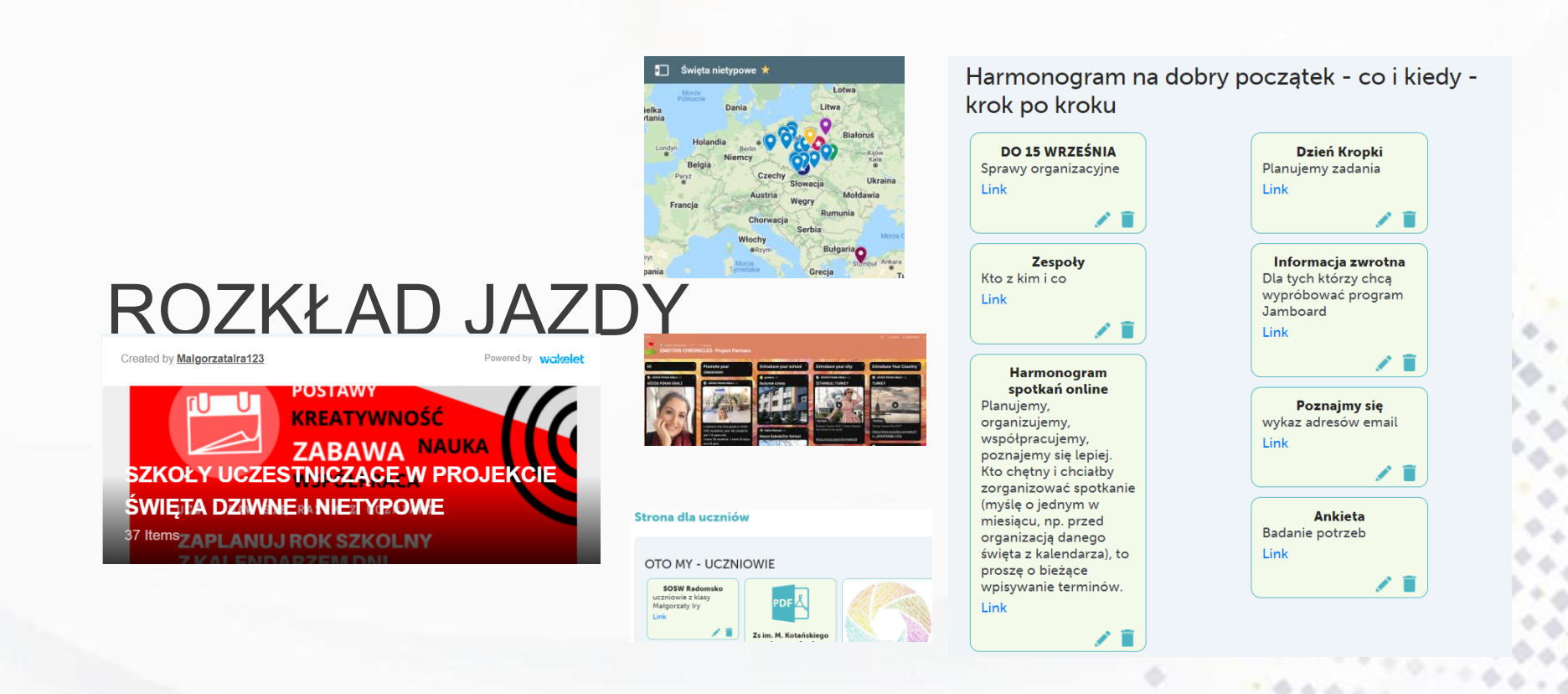

## www.etwinning.pl

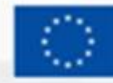

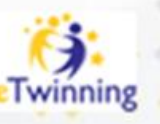

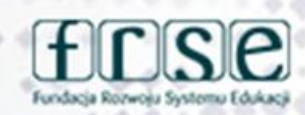

# **PLANOWANIE ZADAN**

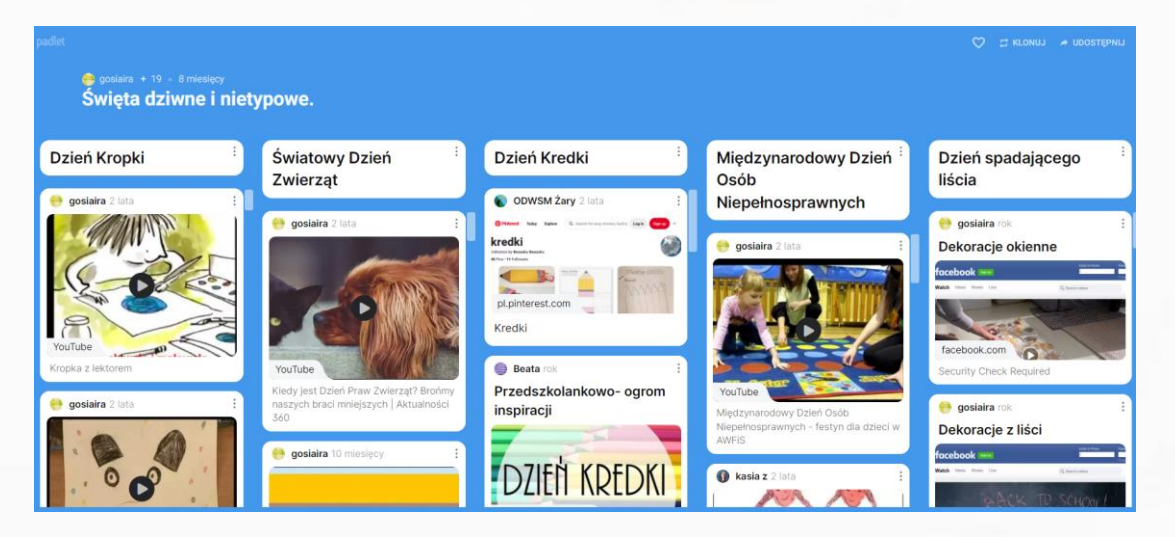

### https://padlet.com/gosiaira/bi5dzkx2e10groe4

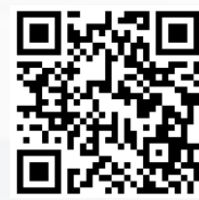

### **PLANUJEMY DZIAŁANIA**

#### 1. KALENDARZ GOOGLE

WPISUJEMY DNI WOLNE OD NAUKI, FERIE ZIMOWE

#### **2. TRICIDER - GŁOSOWANIE**

PROPOZYCJE WSPÓLNYCH DZIAŁAŃ. Podaj swój pomysł. Zapoznaj się z propozycjami innych. Zagłosuj? GŁOSOWANIE ZAKOŃCZY SIĘ 07 września 2020 r.

3. PODZIAŁ NA ZESPOŁY + PROPOZYCJE DZIAŁAŃ

Do projektu zgłosiło się ponad 50 szkół. W celu lepszej współpracy proponuję podział na mniejsze zespoły zadaniowe. Ułatwi to kontakty między partnerami projektu a uczniami oraz będzie miało wpływ na uzyskiwane efekty wspólnych WYZWAŃ.

4. WYKAZ ADRESÓW email

### **WYBIERAMY ŚWIĘTA DO NASZEGO KALENDARZA**

PLANUJEMY HARMONOGRAM, WE WRZEŚNIU ZACZYNAMY DNIEM KROPKI A W PAŹDZIERNIKU? WSPÓLNIE PODEJMUJMY DECYZJE. ODDAJ SWÓJ GŁOS.

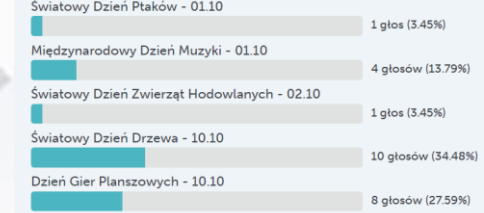

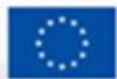

**Dofinansowane przez Unie Europejska** 

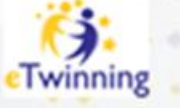

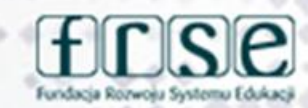

### DZIEŃ KROPKI WSPÓLNE ZADANIA DO **REALIZACJI**

### **ZADANIE 1** POZNAJMY SIE?

Opowiadamy o swoich szkołach, klasach, grupach projektowych; Zadajemy po dwa pytania do własnych prezentacji, z których za jakiś czas powstanie quiz pokazujący, na ile grupy się poznały;

### **ZADANIE 4**

CHMURA WYRAZOWA. Koordynator Joanna Szymańska (propozycje programów do tworzenia chmur wyrazowych) oraz Elżbieta Derlicka (padlet).

**ZADANIE 2 CZY WIDZISZ?** 

**DZIECI STARSZE:** Kodujemy zakropkowane obrazy; partnerzy tworzą KODY, które nastepnie sa odszyfrowywane przez inne grupy;

**DZIECI MŁODSZE -**Próbują odgadnąć zakropkowane obrazy;

Każda grupa tworzy relację ze spotkania (forma dowolna ebook, tekst, plakat, prezentacia...) QUIZ **KROPKI GENIALLY.** Link

盲

### **ZADANIE 3** Szukamy kropek wokół nas:

jedna grupa partnerów tworzy mini zagadki o "kropkach" (quzik, piłka, breloczek, itd.)

druga grupa udziela odpowiedzi, może być zdjęcie rozszyfowanej "kropki"; powstanie wspólna strona na TS: Koordvnator Joanna Szymańska.

### NASZE PROPOZYCJE WSPÓLNYCH ZADAŃ **ZADANIA DODATKOWE - DO WYBORU**

ZESPÓŁ NR 6 Daimy skrzydła naszym uczniom

Pomóżmy im uwierzyć w siebie, że mogą wzbić sie wysoko i osiągnać swój wymarzony cel. W jaki sposób? Przygotujcie makiete. ścianke, na której umieścicie wielkie skrzydła, a nad skrzydłami napis "Uwierz w siebie". Pióra do skrzydeł powinni zrobić samodzielnie uczniowie, wypisując na nich swoje mocne strony oraz imie. Z przygotowanych piór wspólnie z uczniami zbudujcie skrzydła, duże skrzydła, przed którymi będą mogli stanać uczniowie i zrobić sobie zdjecie. To mają być ich skrzydła wiary we własne możliwości. Jeżeli nie uda sie Wam zbudować والفارية والمرابط والمستردات المراكبة والانتقاد والمتار

### ZESPÓŁ NR 6 Daimy skrzydła naszym uczniom

Przygotujcie fotobudke - ramke z napisem "Mam talent", karteczki do robienia zdjęć z hasłami, które pomogą uwierzyć uczniom w siebie np. "Dam radę", 'Wierze w siebie", "Jestem super", itp. A potem zróbcie zdjęcia tak, aby każdy miał zrobione swoie.

### ZESPÓŁ NR 6 CZTERY **KROPKI w RZEDZIE** Gra planszowa. Koordynator Elżbieta Derlicka.

Link

**WSZYSCY ZAINTERESOWANI** 

### ZESPÓŁ NR 2 zakodowane wiadomości Życzenia, pozdrowienia, ciekawostki i

odpowiadanie partnerom w formie zakodowanej odpowiedzi.

### **INTERAKTYWNE ZAKROPKOWANE ZAGADKI**

╱

ノ言

Udokumentuj swoje działania na lekcji (fotografie, film ...) i przedstaw na stronie Twinspace naszego projektu. Link

**ZAKODOWANE OBRAZKI CZEKAM NA ZDJĘCIA I** ŻYCZĘ MIŁEJ ZABAWY

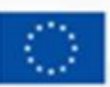

Dofinansowane przez **Unie Europejską** 

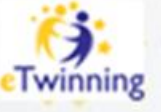

╱П

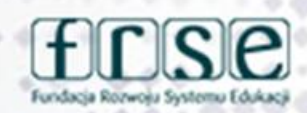

## www.etwinning.pl

∕∎

### **DZIEN KROPKI**

### ZREALIZOWANE ZADANIA PROJEKTOWE

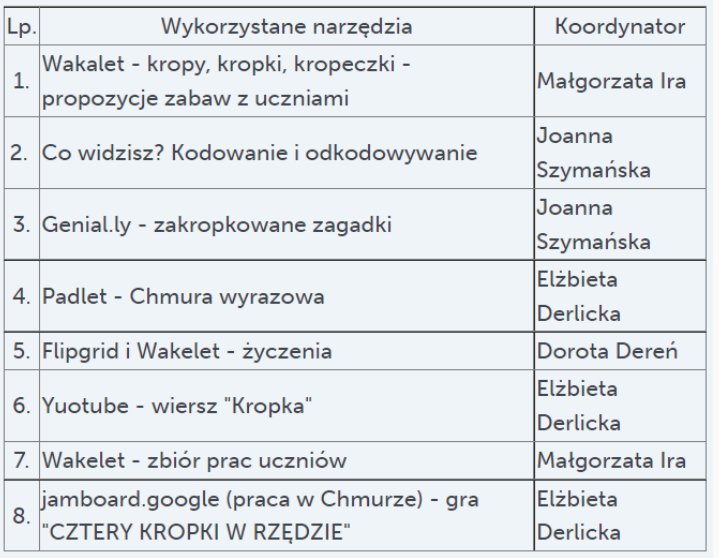

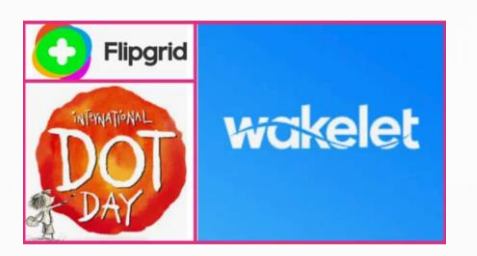

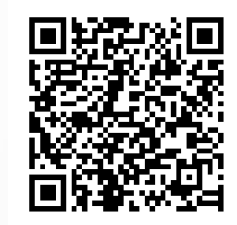

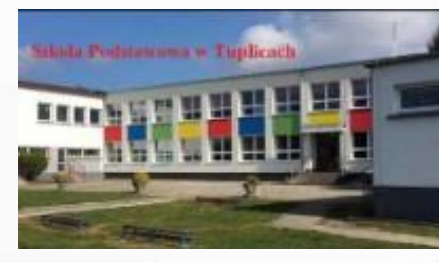

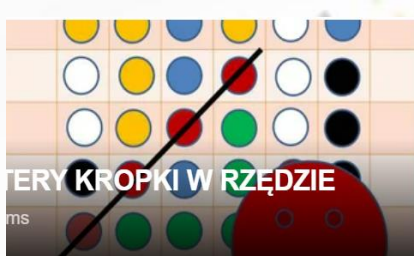

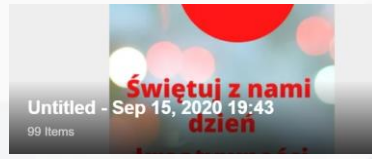

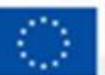

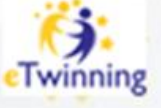

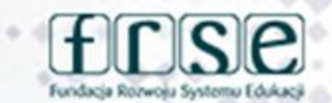

# **DZIEŃ<br>SPADAJĄCEGO LIŚCIA ①**

**W** co się

bawić

Jesienne tajemnice przyrody

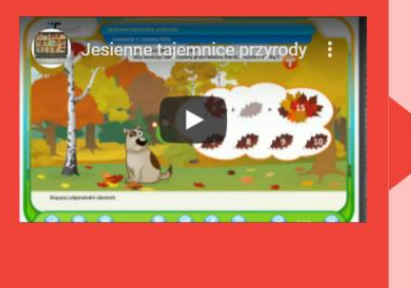

## **INTERAKTYWNY SCENARIUSZ** ZAJEĆ – Genial.ly

https://view.genial.lv/5f68f8f86cf59e0d1e4048e6/vertical-infograph dzien-spadajacego-lisciado-wspolpracy

## www.etwinning.pl

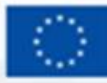

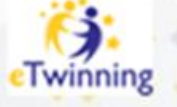

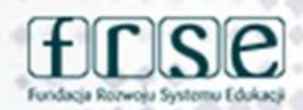

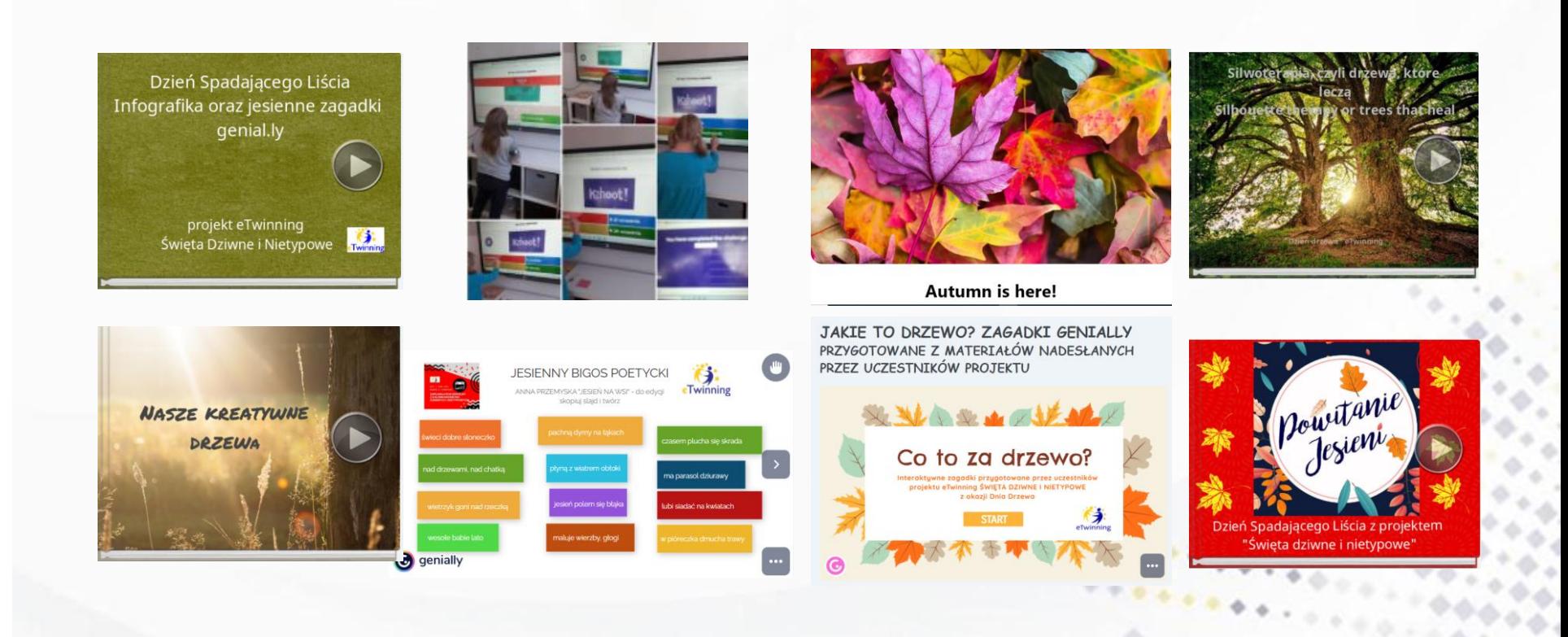

## www.etwinning.pl

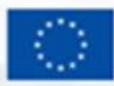

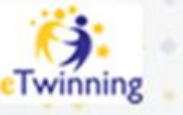

 $\sim$  Trees absorb pollution from the air  $\sim$ ~ Trees make oxygen, which we need to breathe. ~ ~ Trees stop soil erosion, prevent floods, and filter water ~ Trees create food and provide protection from the wind . ~ Trees furnish home, shelter and food for birds and other wildlife ~ Fallen tree leaves eventually turn into soil, for other plants to grow in -~ Trees supply shade to keep our houses, schools and cities cooler ~  $\sim$  Shaded buildings need less energy for air conditioning.  $\sim$ ~ Trees reduce noise pollution. ~ **Trees provide:** nuts, fruit,

wood, paper, syrup, cork, soap, paint, film, polish, lotions, medicine, dyes, pencils, crayons, toothpaste, perfume,  $\sim$  and 5,000 other products  $\sim$ 

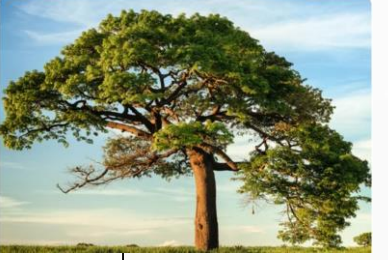

Why Celebrate Trees? by Ruth Fritts for HotChalk

Dzień drzewa - Arbour Day po angielsku słownictwo natura, części roślin, ochrona środowiska

Przygotowujemy zadania dla innych w learningapps lub w quizziz – zabawy w czasie rzeczywistym.

Wakelet i genial.ly

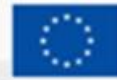

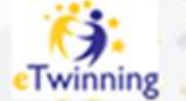

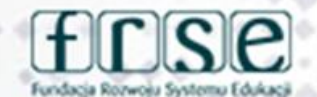

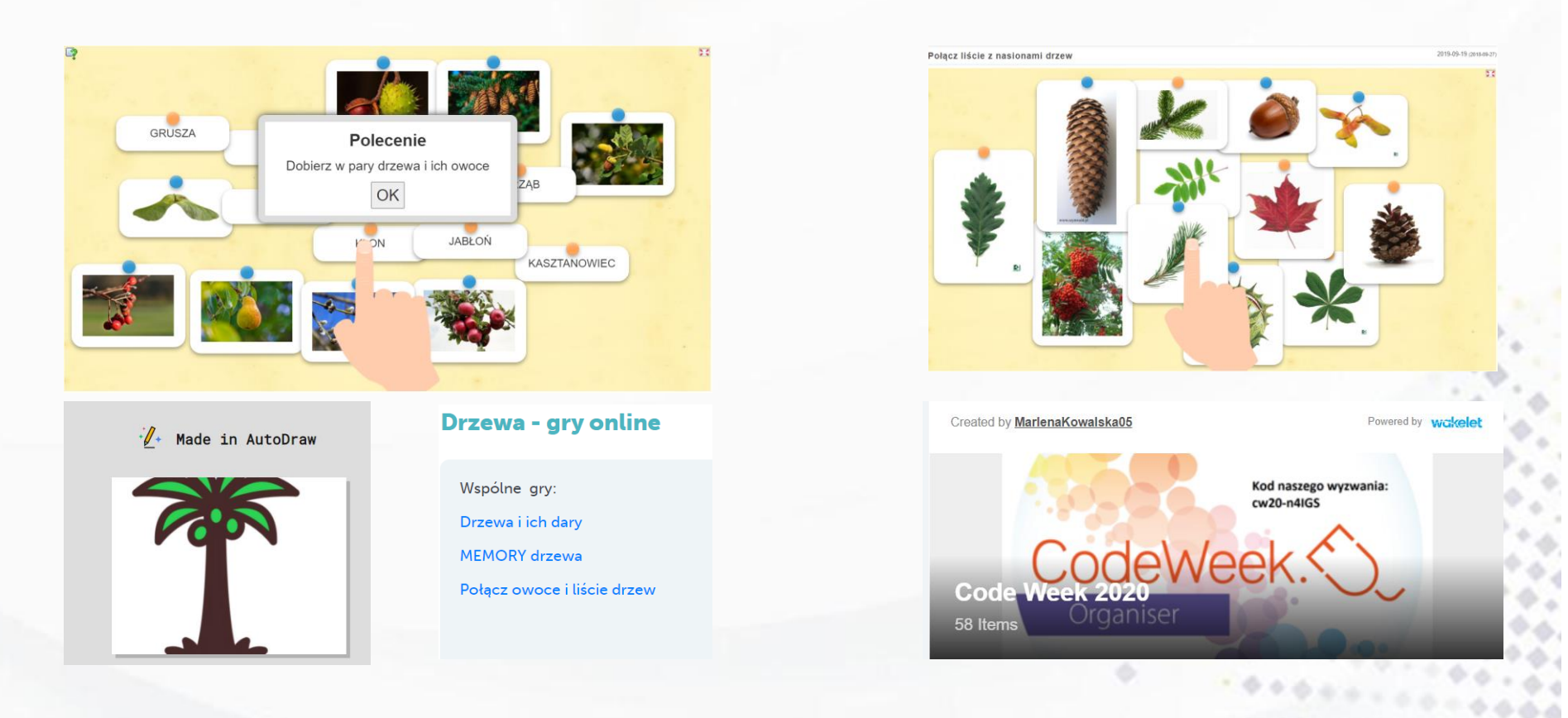

## www.etwinning.pl

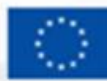

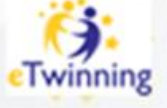

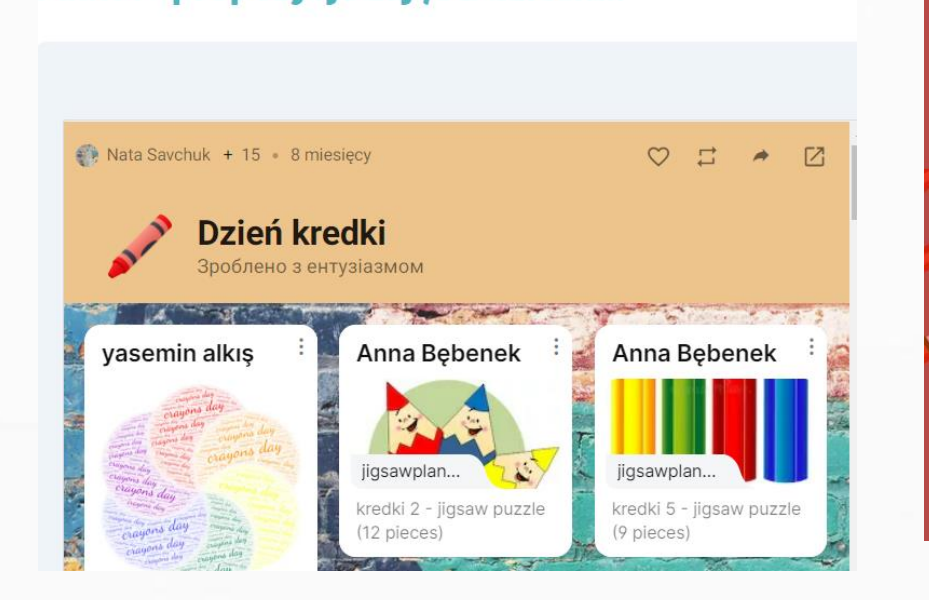

Padlet - propozycje zajęć z dziećmi.

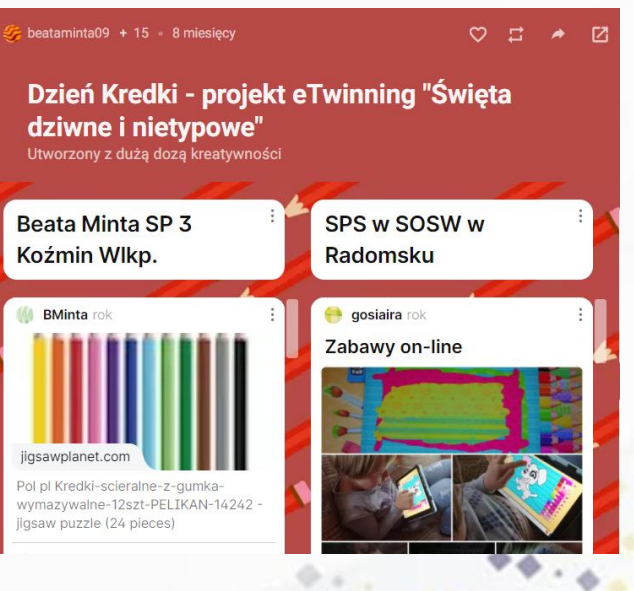

Realizacja zadań – wykorzystanie zebranych propozycji

## www.etwinning.pl

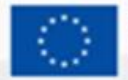

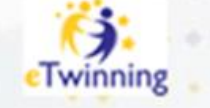

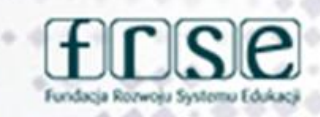

## Zakodowane

zadanie Odkoduj i podejmij wyzwanie. kod QR - MIŁEJ ZABAWY.

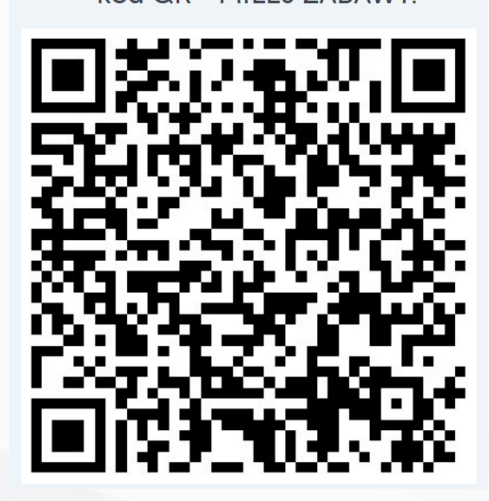

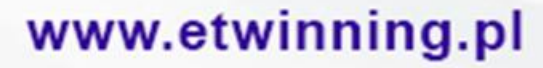

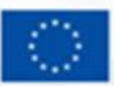

**Dofinansowane przez Unie Europejska** 

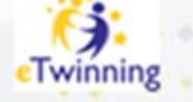

Nawowolynsk

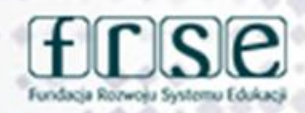

# Po co komu biała kredka?

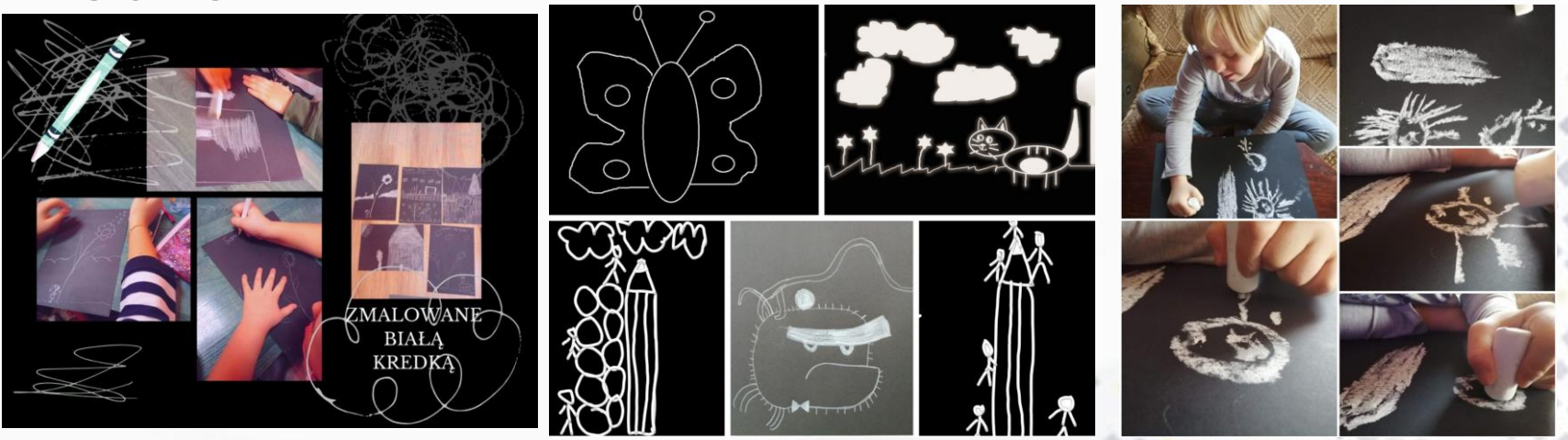

## www.etwinning.pl

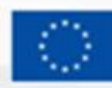

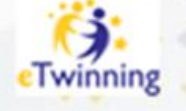

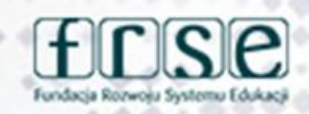

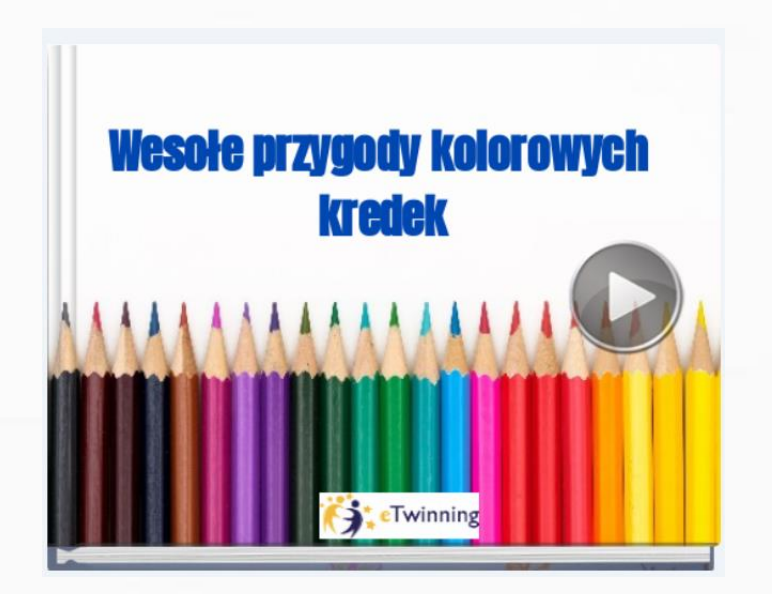

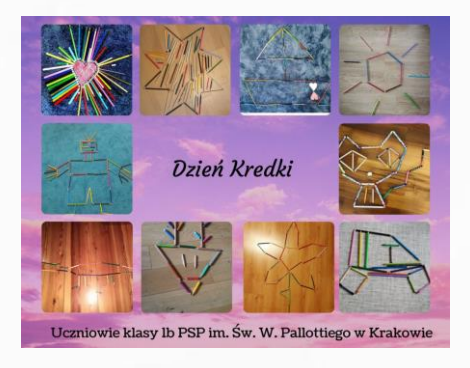

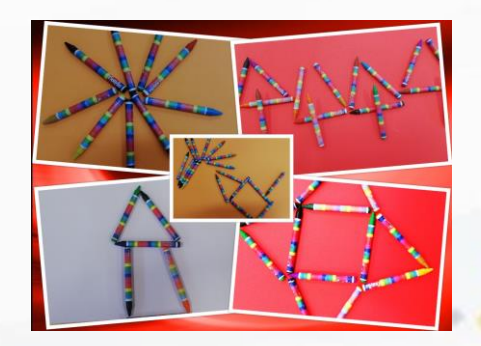

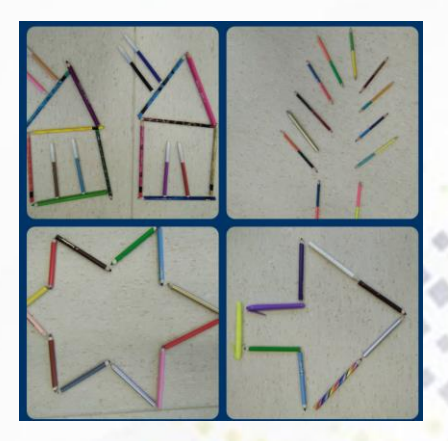

**KREATYWNE UKŁADANKI 7 KREDEK** 

## www.etwinning.pl

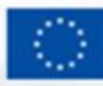

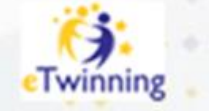

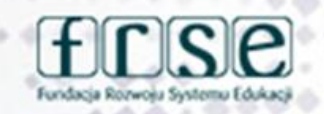

## Teatrzyk "Wielka wyprawa czerwonej kredki".

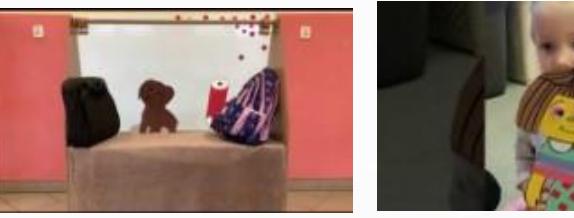

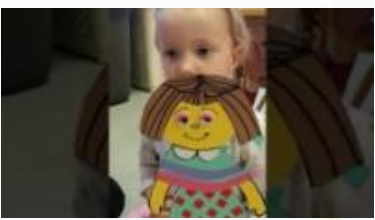

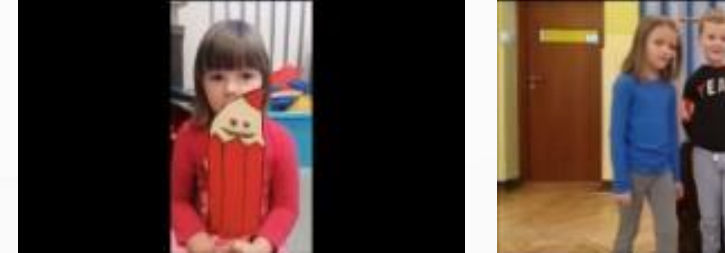

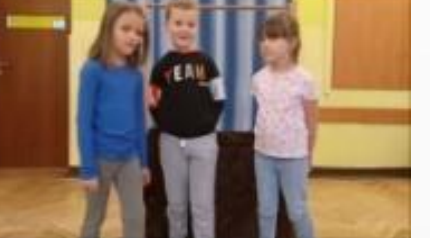

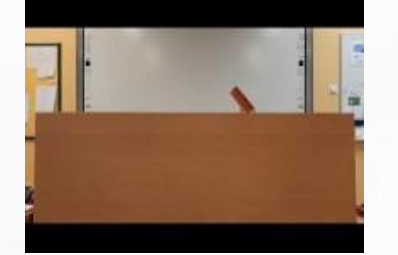

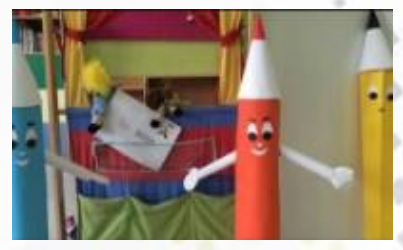

www.etwinning.pl

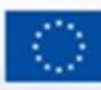

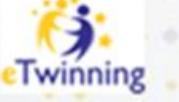

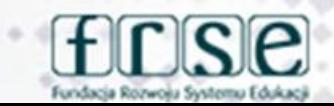

# SWAY PODSUMOWANIE DNIA KREDKI

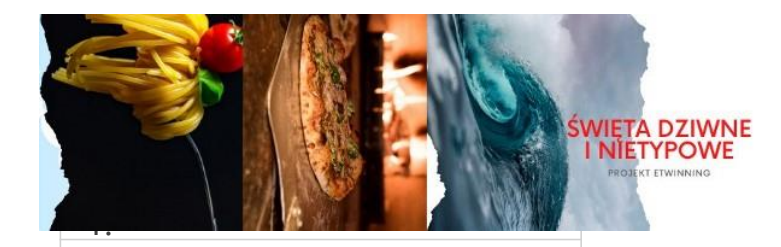

projekt eTwinning Święta nie tylko TYPOWE DZIEŃ KREDKI

**KN**<br>KN 役

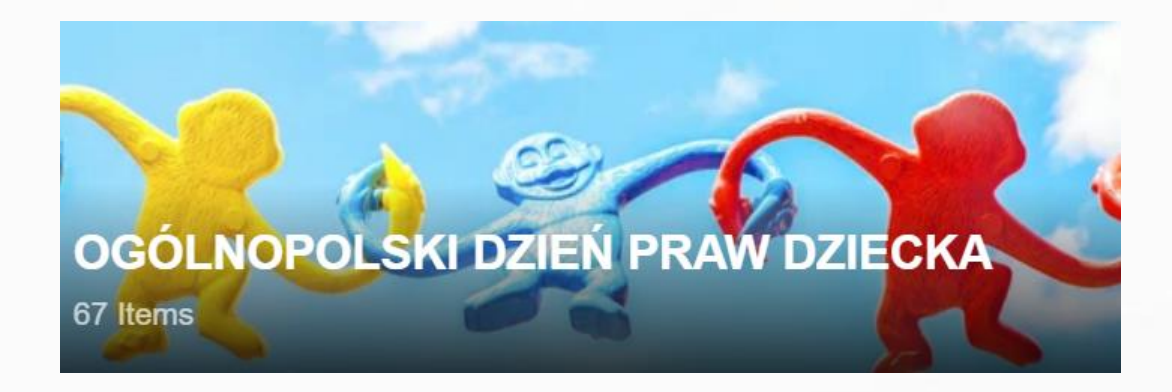

WAKELET - BAZA MATERIAł ÓW

## OGÓLNOPOLSKI DZIEŃ PRAW **DZIECKA**

## www.etwinning.pl

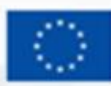

Dofinansowane przez **Unie Europeiska** 

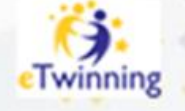

**JANUSZ** 

**KORCZAK** 

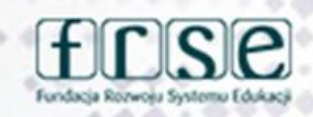

**ULUBIONE CYTATY Z MISTRZA** 

## DYSKUSJA - BURZA MÓZGÓW NA TEMAT: NIEPEŁNOSPRAWNOŚĆ (z czym nam się kojarzy?)

### **JESTEŚMY TOLERANCYJNI**

Jamboard: Z czym kojarzy Ci się NIEPEŁNOSPRAWNOŚĆ

**Jamboart: Co to znaczy TOLERANCJA** 

www.etwinning.pl

SCENARIUSZ ZAJĘĆ WRAZ Z **ZADANIAMI DO REALIZACJI** 

### $ds$ Enter your name to participate Join **PLAKAT: MIEDZYNARODOWY DZII** KAŻDY CZŁOWIEK MA PRAWO: ŻYĆ REALIZOWAĆ SWOJE MARZENIA I CELE ŻYCIOWE. KAŻDY JEST INNY. ALE WSZYSCY MAJĄ RÓWNE PRAWA.

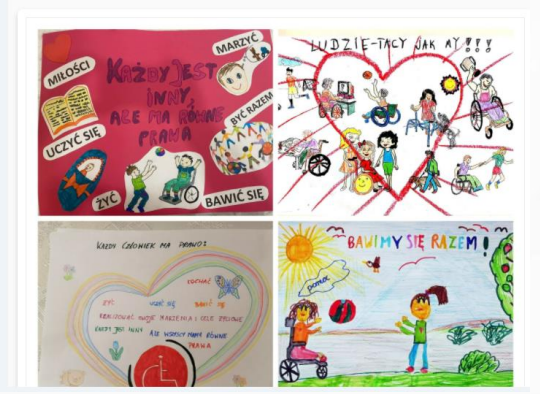

## DZIEŃ OSÓB NIEPEŁNO-**SPRAWNYCH**

**WYZWANIE** 

PLAKAT do którego podpisem mogłoby być hasło: **KAŻDY CZŁOWIEK MA PRAWO:** ŻYĆ, UCZYĆ SIĘ, BAWIĆ SIĘ, KOCHAĆ, REALIZOWAĆ SWOJE MARZENIA I CELE ŻYCIOWE. KAŻDY JEST INNY, ALE WSZYSCY MAJĄ RÓWNE PRAWA.

FORMA DOWOLNA: MALUCHY RYSUNKI, STARSI WYKORZYSTANIE TII EFEKT: ZBIÓR PRAC W PREZENTACJI.

**DOŁĄCZ DO WYZWANIA** 

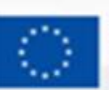

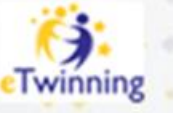

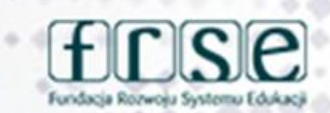

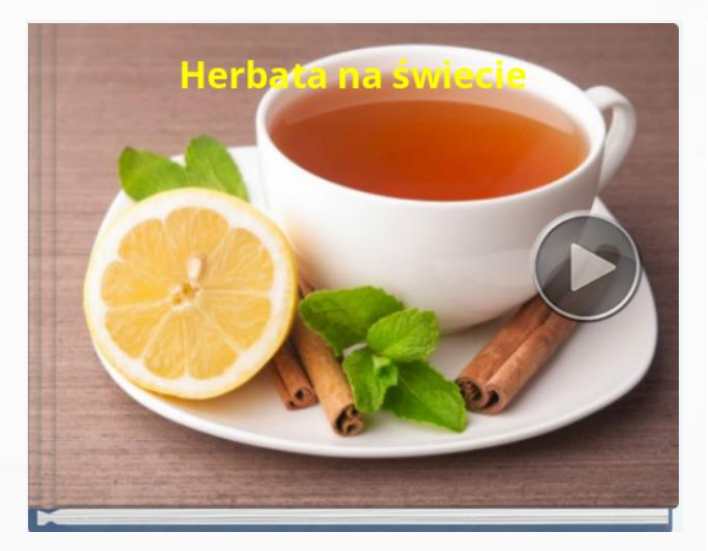

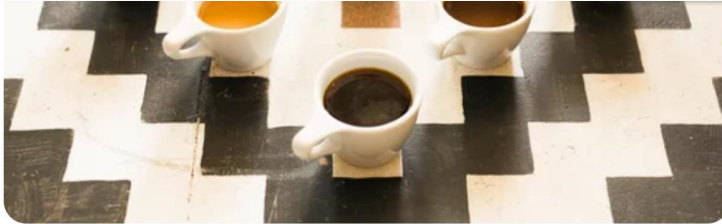

Istnieje wiele rodzajów herbaty. Najpopularniejsze z nich to herbata czarna, zielona, biała, pu-erh (czerwona), ulung (niebieska), aromatyzowana i prasowana. Może znasz inny?

**GRY** herbaciane

**MEMORY herbata** Milionerzy - Co wiesz o herbacie?

## **DZIEŃ HERBATY**

## www.etwinning.pl

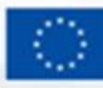

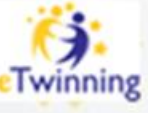

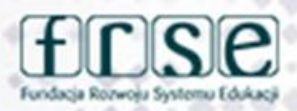

# **EWALUACJA**

## OCENA WSPÓŁPRACY - EWALUACJA CZĄSTKOWA

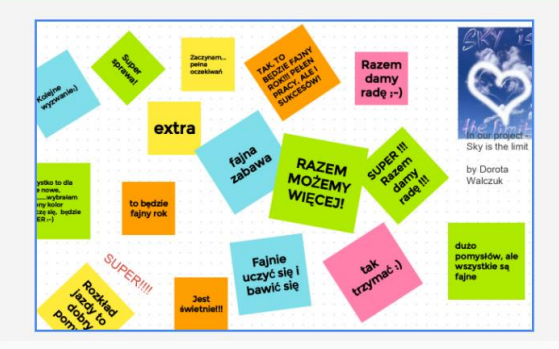

## EWALUACJA KOŃCOWA

Czy chciałbyś jeszcze raz wziąźć udział w projekcie eTwinning. Uzasadnij swoją odpowiedź

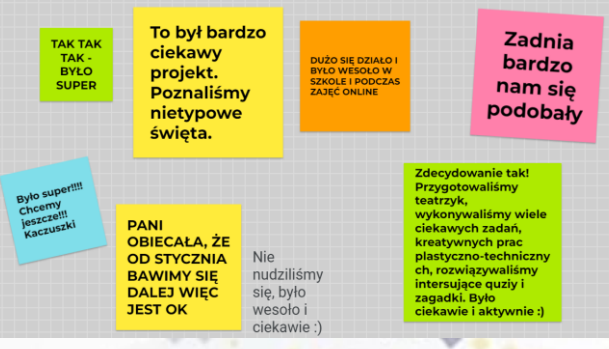

## www.etwinning.pl

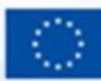

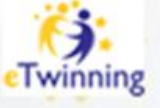

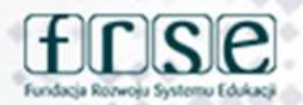

## PODSUMOWANIE

Wprowadzenie partnerów

**Orientacia** 

**Komunikacja** 

Kolaboracja

Ocena i ocena

Kontynuacja

#### **Strony**

> WITAMY W PROJEKCIE AKCJA **INTEGRACJA** ROZKŁAD JAZDY NETYKIETA PROJEKTU L @bezpieczeństwo w sieci QUIZ **SOCIAL MEDIA** 

### POZNAJMY SIE

- Nasze szkoły - Wakelet Mapa

Strona dla uczniów **EMOTION CHRONICLES-**Project Partners - padlet **EMOTION CHRONICLES- Where** Are We? Padlet

WYBIERAMY ŚWIĘTA DO NASZEGO KALENDARZA

#### **KOMUNIKACJA** Spotkania online

Czatroom Zajęcia online

Video-rozmowy na Skype

**DYSTRYBUCJA ZADAŃ** PLANUJEMY DZIAŁANIA KALENDARZ NASZYCH ŚWIAT KALENDARZ DNI NIETYPOWYCH -**PADLET** 

- **DZIEN KROPKI** WAKELET - KROPY KROPKL KROPECZKI Co widzisz? - kodowanie Zagadki - szukamy kropek Chmura wyrazowa Życzenia w Fliporidzie i Wakelecie Wiersz "Kropka" Tak świętowaliśmy
	- "CZTERY KROPKI W RZEDZIE" gra planszowa voki dot song by vasemin alkis sultaniye secondary school

DZIEŃ SPADAJACEGO LIŚCIA\* Infografika. Inetraktywny scenariusz zajeć. Realizacja scenariusza Jesienne zagadki - genially (zbieramy materiały) Jesienne zagadki - genially Podsumowanie zadania StoryJumper

Powitanie jesieni - storyjumper Jesienny bigos poetycki Wyzwanie quiz kahoot Autumn is here - wakelet

PAŹDZIERNIK - ŚWIATOWY DZIEŃ DRZEWA

- Interaktywne zagadki Jakie to drzewo? materiał do zagadek Interaktywne zagadki - Jakie to
- drzewo? Zabawa muzyczno-ruchowa
- Nasze Kreatywne drzewa -StoryJumper
- Silwoterapia StoryJumper
- Arbor Day wakelet Drzewa - gry online
- AUTO DRAW SOME TREE PICTURES (YASEMÍN ALKIŞ

### CODEWEEK 2020

L Zakodowana kolekcja Wakelet LISTOPAD - DZIEŃ KREDKI Padlet - propozycje zajęć z dziećmi

- Nasze zabawy w dnju kredki Zakodowane zadanie Avatar
- Po co komu biała kredka? Wesołe przygody kolorowych kredek - ebook Kreatywne układanki z kredek
- Teatrzyk "Wielka wyprawa czerwonei kredki".

#### LISTOPAD - OGÓLNOPOLSKI DZIEŃ PRAW DZIECKA

Wakelet - baza materiałów Janusz Korczak - najpiękniejsze myśli i cytaty YASEMİN ALKIŞ Sultaniye secondary school children's rights day greeting cards YASEMİN ALKIŞ Sultaniye secondary school CHILDREN'S

GRUDZIEŃ - MIEDZYNARODOWY DZIEŃ OSÓB NIEPEŁNOSPRAWNYCH

- Scenariusz zajęć
- Plakat (dotdtorming.com)

**RIGHTS DAY VIDEO** 

- YASEMİN ALKIŞ Sultaniye
- secondary school storyboard

### **GRUDZIEN - MIEDZYNARODOWY DZIEŃ HERBATY**

- Herbata w kolorach
- Historia herbaty na świecie -
- fakty i mity storyjumper
- **GRY** herbaciane
- YASEMİN ALKIŞ Sultaniye
- secondary school TONYTOOL **TEA PLEASURE**
- **HERBATY GROUP WAKELET**

#### **EWALUACJA PODSUMOWANIE PROJEKTU**

- EWALUACJA PODSUMOWANIE
- PROJEKTU NAUCZYCIEL
- EWALUACJA PODSUMOWANIE
- PROJEKTU UCZEŃ

### SAMOUCZEK, NARZEDZIOWNIK

NARZEDZIA WYKORZYSTYWANE W **PROJEKCIE** 

REZULTATY PROJEKTU - WITRYNA WWW - PREZENTACJA GENIALLY

PROMOCJA/PROMOTION

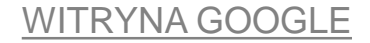

13-14 kwietnia 2024 Piotrków Trybunalski

# **PODSUMOWANIE – REZULTATY PROJEKTU**

**PODSUMOWANIE PROJEKTU** 

MATERIAŁY WYPRACOWANE WSPÓLNIE Z PARTNERAMI PROJEKTU

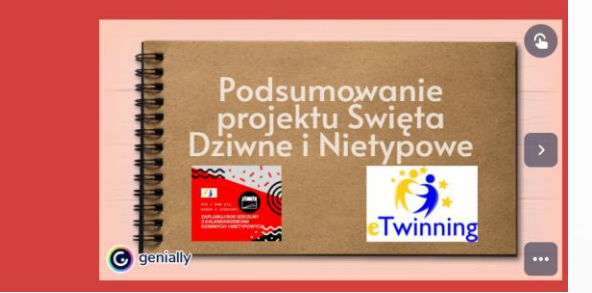

<https://view.genial.ly/5fe10a9e6157fe0d6918fbe1/presentation-podsumowanie-projektu-etwining-sdin>

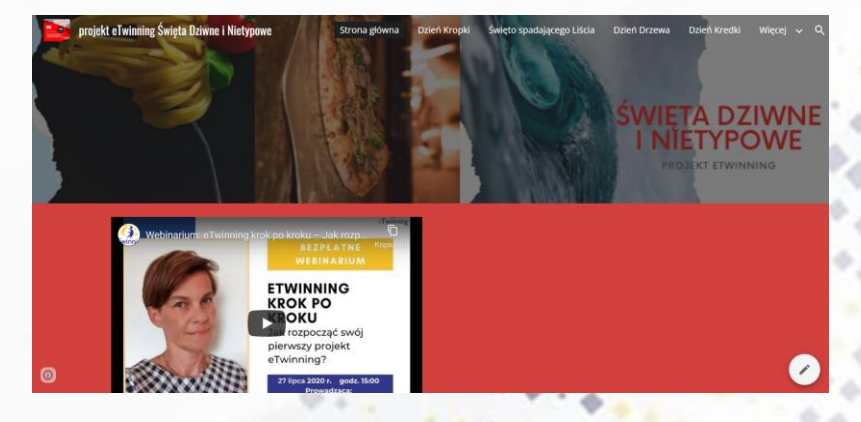

https://sites.google.com/view/proje

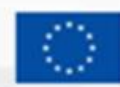

**Dofinansowane przez Unie Europejska** 

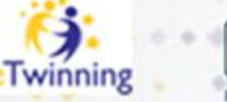

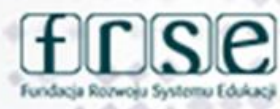

### 13-14 kwietnia 2024 Piotrków Trybunalski

# KONTYNUACJA – ŚWIĘTA NIETYPOWE  $CZ.$ II

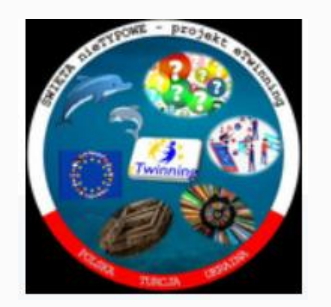

PLAN PROJEKTU Link do działań - czytamy, ustalamy, decydujemy, wpisujemy..

ZADANIE NA ROZGRZEWKE: STWÓRZMY RAZEM ZWIASTUN NASZEGO **PROJEKTU** 

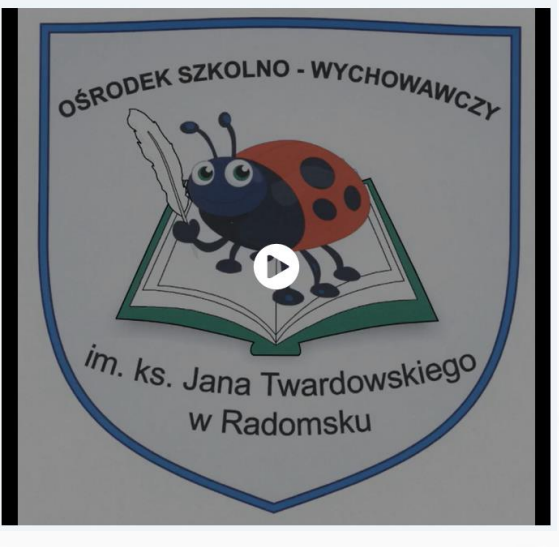

### **GRUPA FB SWIFTA DZIWNE I NIFTYPOWE**

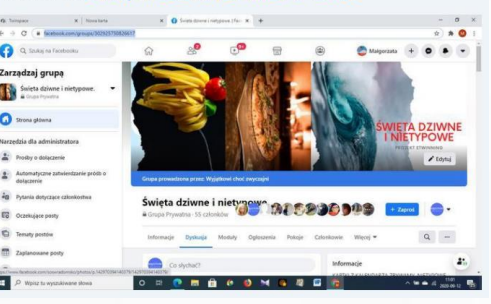

### **BLOG PROJEKTU**

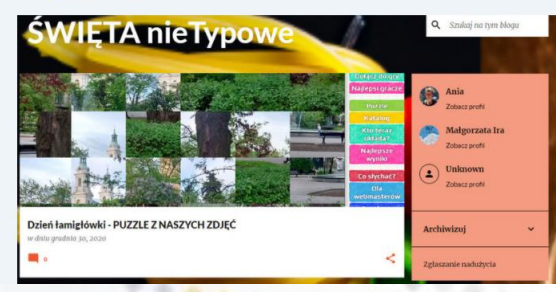

## www.etwinning.pl

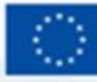

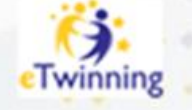

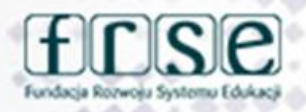

13-14 kwietnia 2024 Piotrków Trybunalski

# KONTYNUACJA – ŚWIĘTA NIETYPOWE  $CZ.$ II

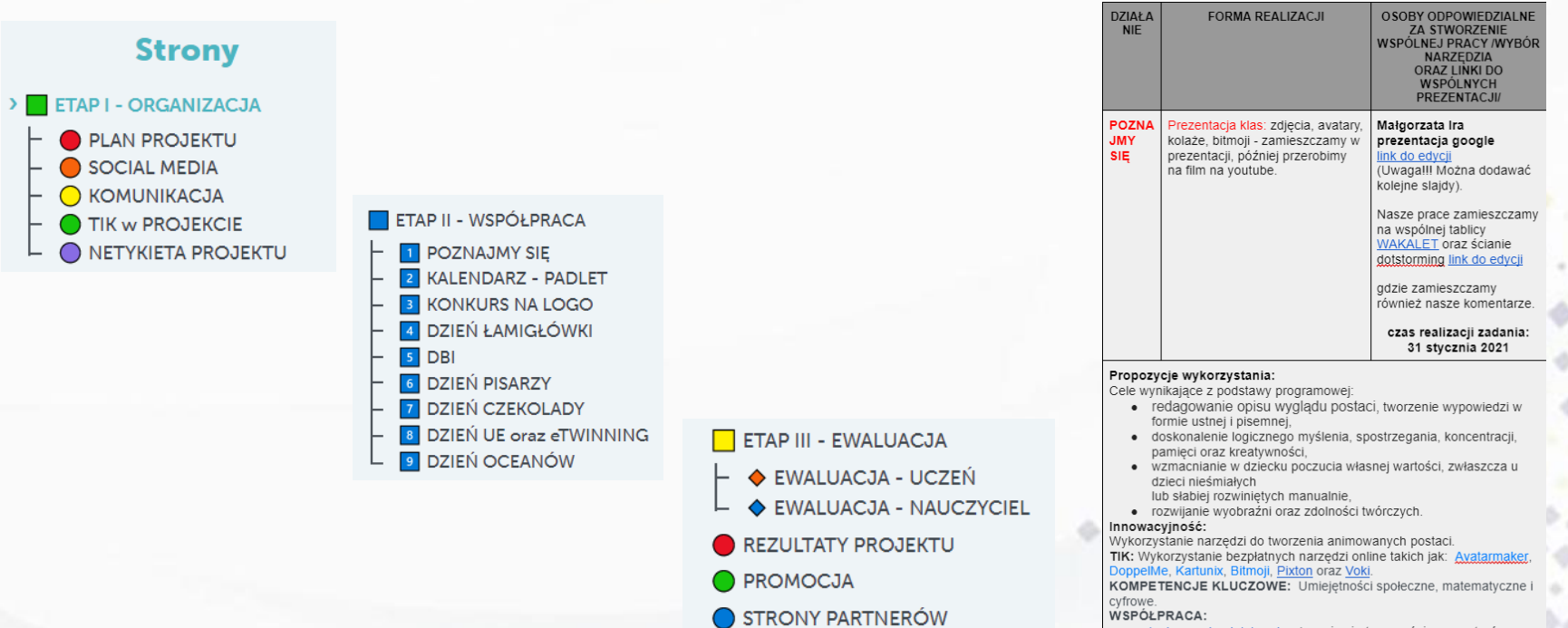

prezentacja google, dotstorming (uczniowie tworzą ścianę avatarów komentują prace partnerów).

## www.etwinning.pl

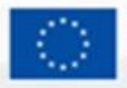

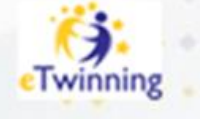

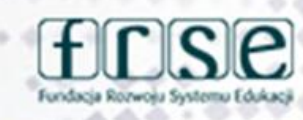

### 13-14 kwietnia 2024 Piotrków Trybunalski

# KONTYNUACJA – ŚWIĘTA NIETYPOWE  $CZ.$ II

Zadanie dla małych i dużych. Odczytaj kod QR i wykonaj zadanie.

W tym zadaniu uczniowie tworzą Bitmoji czyli spersonalizowany animowany awatar stworzony w aplikacji mobilnej, który ma przypominać "właściciela" Mozna zrobić selfie i przekształcić je we własnego Bitmoji, następnie zmienić wygląd swojego awatara: wybrać fryzurę, kolor skóry czy kształt sylwetki. Nauczyciele (lub uczniowie) tworzą galerię składającą się z prac uczniów w przestrzeni TwinSpace, Wakelet oraz prezentacji google, która zostanie zamieniona w film na voutube. Uczniowie komentują prace kolegów (na tablicy dotstorming, która jest wspólna dla wszystkich partnerów w projekcie). Na podstawie Avatarów zamieszczonych na stronach TS uczniowie opisują wygląd partnerów projektu. Do zabawy w tworzenie Avatarów mogą się również włączyć opiekunowie projektu.

**ZADANIA PROJEKTOWE:** 

**ODCZYTAJ KOD QR I DO DZIEŁA!!!** 

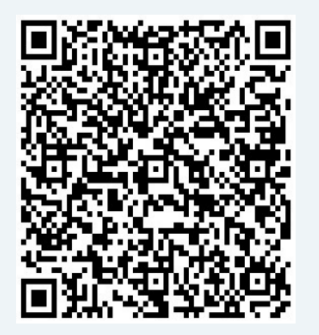

Proponowane przykładowe narzędzia do wykonania zadania: Avatarmaker, DoppelMe, Kartunix, Bitmoji Pixton oraz Voki.

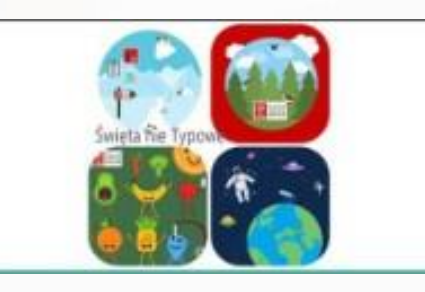

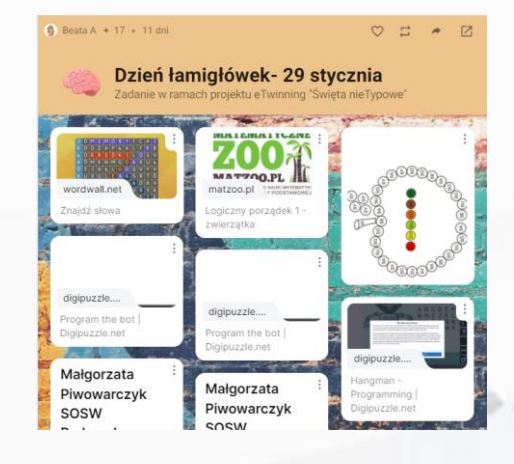

### Konkurs na logo

### **WSPÓLNY KOMIKS**

Zapraszam do tworzenia wspólnego komiksu. Wybieramy jedną zasadę dotyczącą bezpieczeństwa w Internecie i tworzymy stronkę komiksu. Pamiętajcie, aby główny bohater pozostał, inne elementy możecie dodawać i zmieniać dowolnie

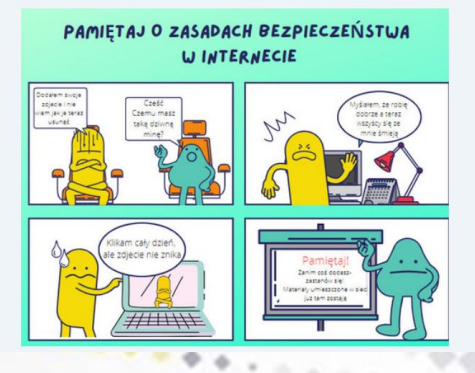

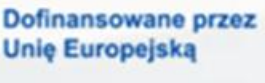

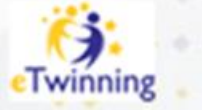

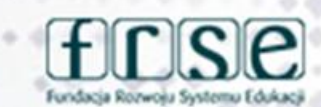

### 13-14 kwietnia 2024 Piotrków Trybunalski

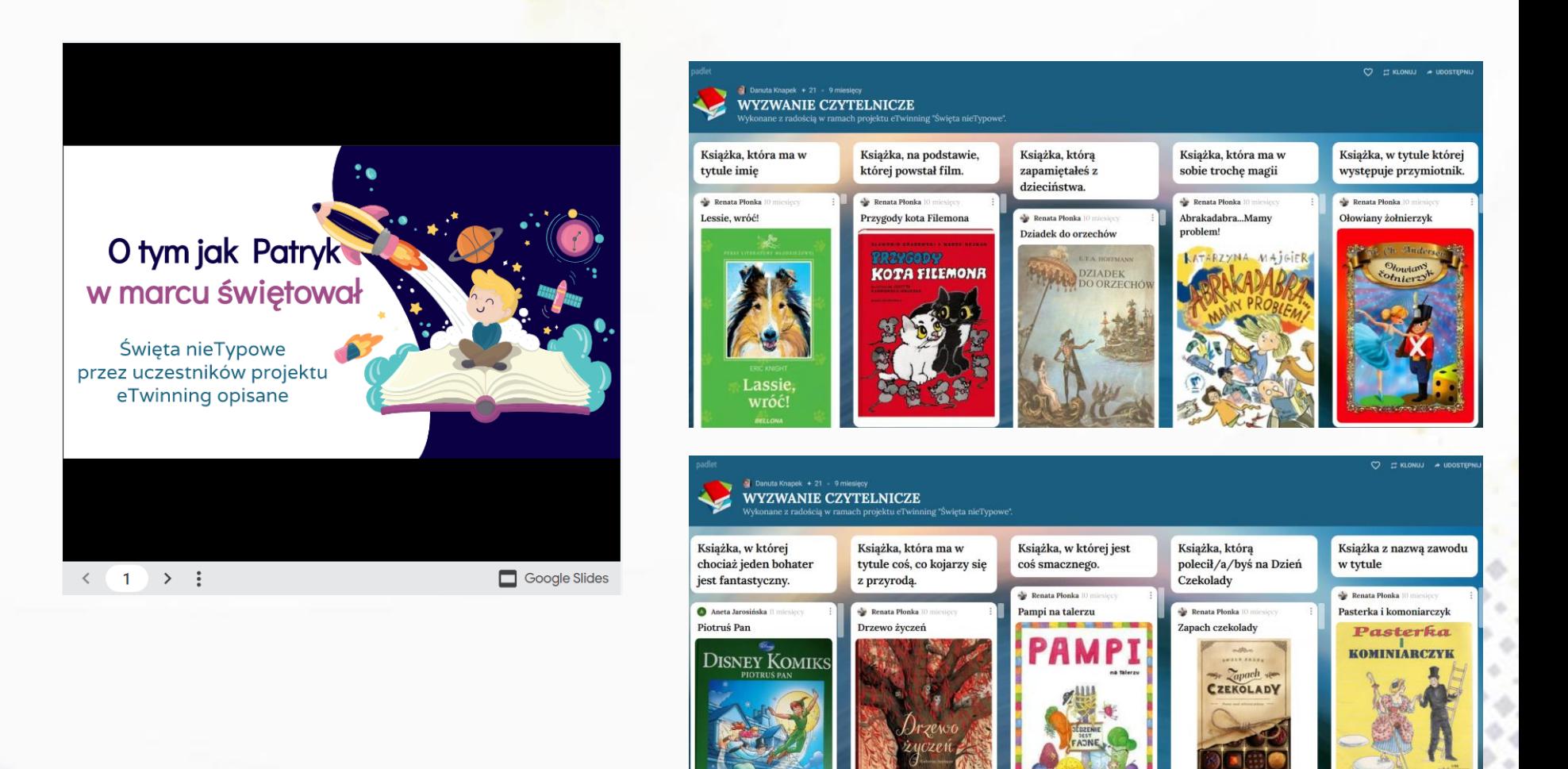

## www.etwinning.pl

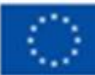

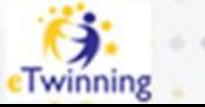

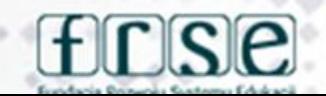

### 13-14 kwietnia 2024 Piotrków Trybunalski

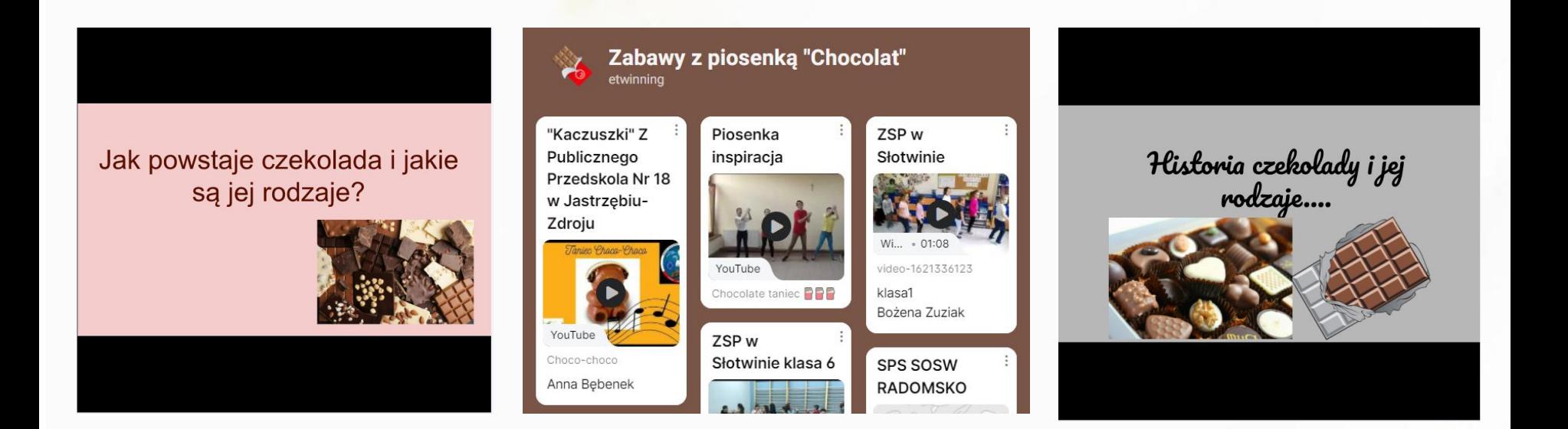

### www.etwinning.nl

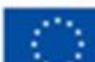

 $0.11$ 

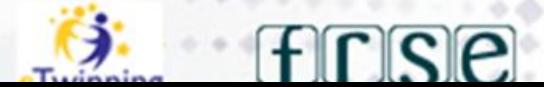

## KONTYNUACJA – ŚWIĘTA NIETYPOWE CZ. Ш

### WSPÓLNY TORT URODZINOWY Z OKAZJI 9 MAJA

**LINK DO WSPÓŁPRACY** 

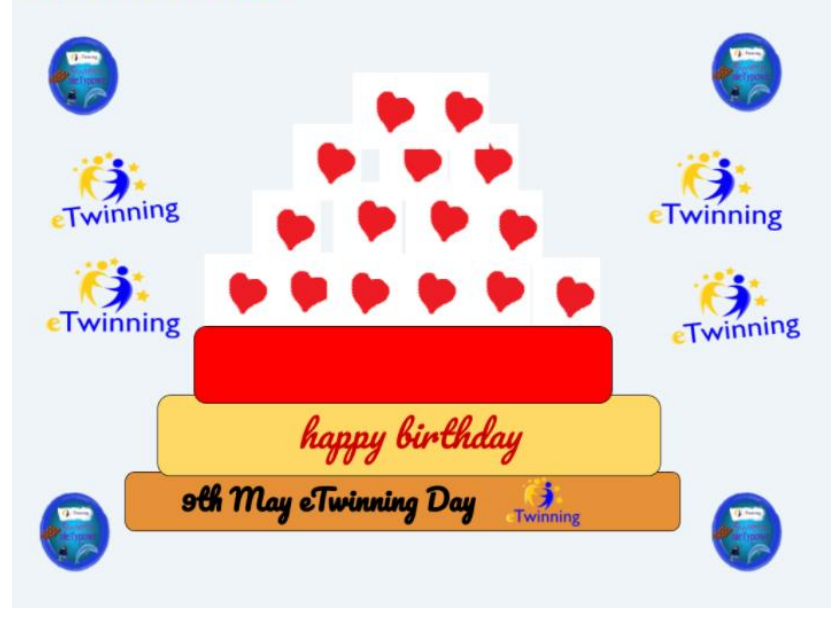

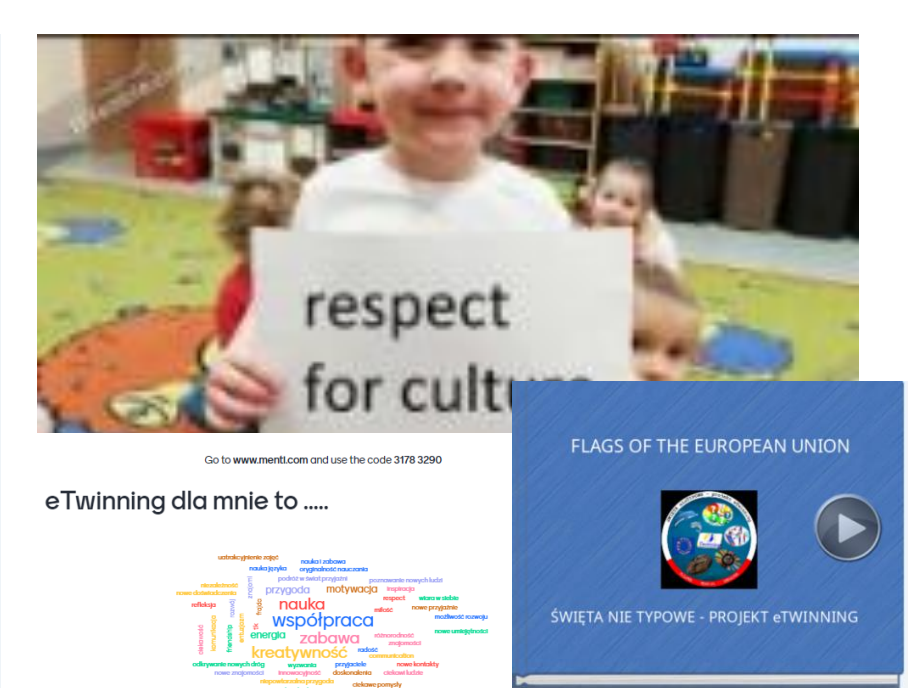

## KONTYNUACJA – ŚWIĘTA NIETYPOWE CZ. Ш

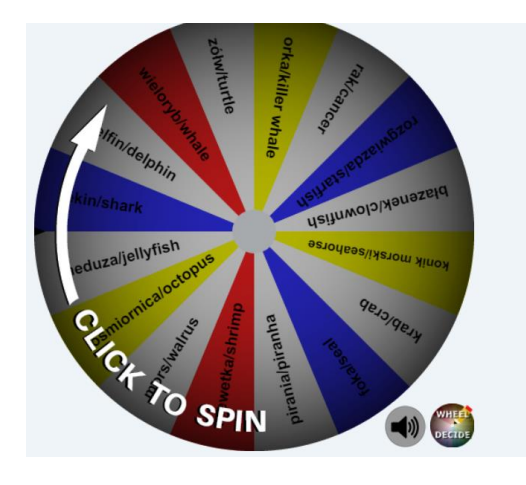

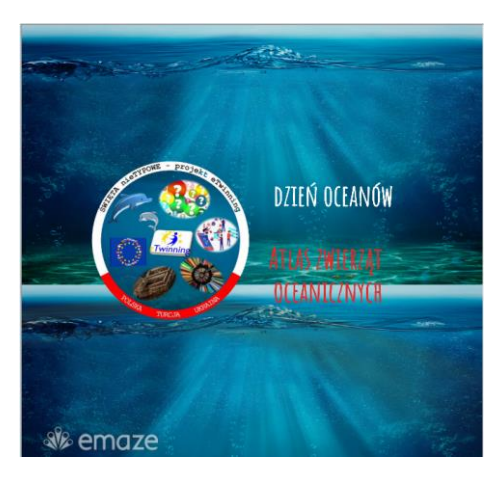

Ocean w butelce - prezentacja doświadczenia przez szkoły i przedszkola

 $-900000+$ 

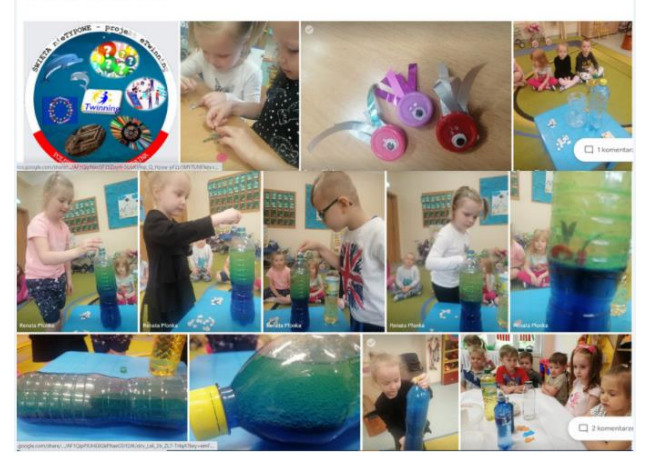

13-14 kwietnia 2024 Piotrków Trybunalski

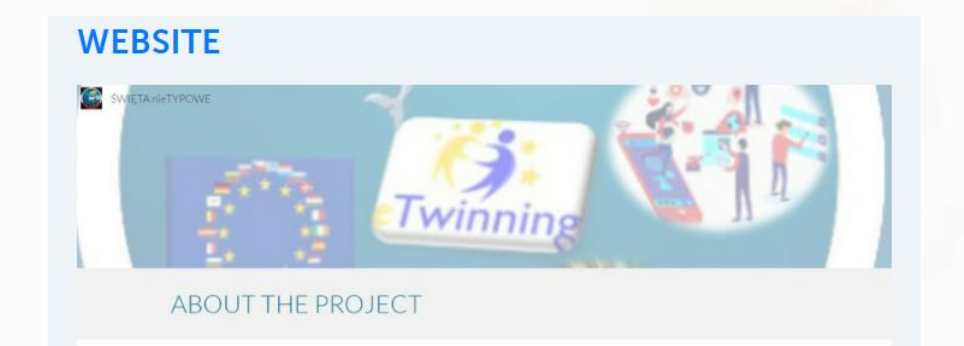

<https://sites.google.com/view/witanietypowe/strona-g%C5%82%C3%B3wna>

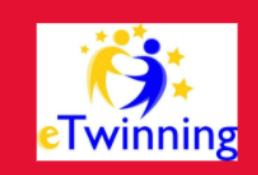

### **REZULTATY PROJEKTU**  $\left\vert \right\rangle$ eTwinning Święta nieTypowe

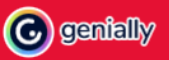

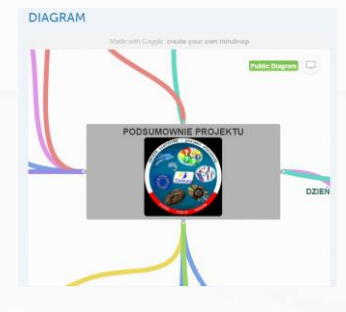

[https://coggle.it/diagram/YHw\\_z9qHwlO-](https://coggle.it/diagram/YHw_z9qHwlO-_bLW/t/podsumownie-projektu-b91213e8b_500) [\\_bLW/t/podsumownie-projektu-](https://coggle.it/diagram/YHw_z9qHwlO-_bLW/t/podsumownie-projektu-b91213e8b_500)

[b91213e8b\\_500](https://coggle.it/diagram/YHw_z9qHwlO-_bLW/t/podsumownie-projektu-b91213e8b_500) https://view.genial.ly/5fe501196157fe0d69193d00

## www.etwinning.pl

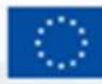

Dofinansowane przez **Unie Europejską** 

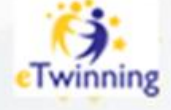

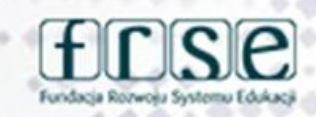

 $...$ 

### 13-14 kwietnia 2024 Piotrków Trybunalski

### **google**

plan projektu - [dokument google](https://docs.google.com/document/d/147FO0Rkw-qQuIDiLqPzcMYZ902-7aYsqXUysWIf4eB4/edit?usp=sharing)

prezentacja - [Dzień Łamigłówki](https://docs.google.com/presentation/d/1J2XxtmcX3Ul3_kw0MjrxmtI-7QTh3GKYR6XDohuiZas/edit?usp=sharing)

[prezentacja Dzień Czekolady](https://www.google.com/url?q=https%3A%2F%2Ftwinspace.etwinning.net%2F134507%2Fpages%2Fpage%2F1251987&sa=D&sntz=1&usg=AOvVaw02xjP7BlOIP33I-ubZf-mH)

### **genially**

Podsumowanie projektu [prezentacja genially](https://www.google.com/url?q=https%3A%2F%2Fview.genial.ly%2F5fe501196157fe0d69193d00%2Fpresentation-rezultaty-projektu-swieta-nietypowe&sa=D&sntz=1&usg=AOvVaw2GLEM76NJu5x-lcJL_BfY6) szablon do współpracy **prictramap** Animowana mapa partnerów projektu [\(PictraMap](https://www.google.com/url?q=https%3A%2F%2Fwww.pictramap.com%2Fapp%2Fview%3Fp%3Dfaef67&sa=D&sntz=1&usg=AOvVaw16Pgw8ZAaz0nvdUbS7H4lC)) - [link do edycji](https://docs.google.com/document/d/1AS6dNKhI2d-3FSe4NsJ2gomi92T2QvOnz-evA9AMPu4/edit?usp=sharing) **Adobe Spark** Adobe Spark - zaproszenie do [udziału w projekcie -](https://www.google.com/url?q=https%3A%2F%2Fspark.adobe.com%2Fvideo%2F4VcdeiDGcNRUh&sa=D&sntz=1&usg=AOvVaw2wanhJBodth53Cs9kbtjbv) promocja eTwinning **Blog projektu** [Adres bloga](http://www.google.com/url?q=http%3A%2F%2Fetwinnigswietanietypowe.blogspot.com%2F&sa=D&sntz=1&usg=AOvVaw0n_CnNS7EEJpXAjycQBM4c)

## www.etwinning.pl

### **wakelet**

wakelat - [kolekcja narzędzi -](https://www.google.com/url?q=https%3A%2F%2Fwakelet.com%2Fi%2Finvite%3Fcode%3D3f107cb&sa=D&sntz=1&usg=AOvVaw3N2LdFKPRkPjax0ApJAhtb) programów i [aplikacji TIK](https://www.google.com/url?q=https%3A%2F%2Fwakelet.com%2Fi%2Finvite%3Fcode%3D3f107cb&sa=D&sntz=1&usg=AOvVaw3N2LdFKPRkPjax0ApJAhtb)

wakelet - [Poznajmy się -](https://www.google.com/url?q=https%3A%2F%2Fwakelet.com%2Fi%2Finvite%3Fcode%3Defdf1dc&sa=D&sntz=1&usg=AOvVaw0CTbM6uDtonfzkdQ3J_pXn) prezentacja [naszych Avatarów](https://www.google.com/url?q=https%3A%2F%2Fwakelet.com%2Fi%2Finvite%3Fcode%3Defdf1dc&sa=D&sntz=1&usg=AOvVaw0CTbM6uDtonfzkdQ3J_pXn)

[https://wakelet.com/i/invite?code=6231c91](https://www.google.com/url?q=https%3A%2F%2Fwakelet.com%2Fi%2Finvite%3Fcode%3D6231c91&sa=D&sntz=1&usg=AOvVaw2sJSq9G2leO7RsLBkIYJCK)

**Głosowanie na logo porjektu** Formularz google <https://forms.gle/CQMsuUYbWnCmRr5e7>

Dzień eTwinning (rysunki google) **[LINK DO WSPÓŁPRACY](https://docs.google.com/drawings/d/1wjTDIJXYEj86C9-1pJhpKo0e6QaQJ9Nw33wY8Ica72M/edit?usp=sharing)  (UDOSTĘPNIENIE DO WSPÓŁPRACY ARKUSZA RYSUNKI GOOGLE)**

COGGLE PODSUMOWANIE PROJEKTU - MAPA MYŚLI [COGGLE](https://www.google.com/url?q=https%3A%2F%2Fcoggle.it%2Fdiagram%2FYHw_z9qHwlO-_bLW%2Ft%2Fpodsumownie-projektu-b91213e8b_500&sa=D&sntz=1&usg=AOvVaw0fd0NmfhzorvHnwq2FvxYe)

**CANVA** [KOMIKS DBI](https://www.google.com/url?q=https%3A%2F%2Fwww.canva.com%2Fdesign%2FDAEWbMfOa04%2F6YPkA1agoU64hqRlNC73hg%2Fedit&sa=D&sntz=1&usg=AOvVaw2xoA8bO5UC_564OTTNhaTl)

Dzień UE CANVA **[link do edycji](https://www.google.com/url?q=https%3A%2F%2Fwww.canva.com%2Fdesign%2FDAEczLrWgx8%2Fshare%2Fpreview%3Ftoken%3DYTSbbzrlQRLZxR1lInvzBw%26role%3DEDITOR%26utm_content%3DDAEczLrWgx8%26utm_campaign%3Ddesignshare%26utm_medium%3Dlink%26utm_source%3Dsharebutton&sa=D&sntz=1&usg=AOvVaw0rep1h9QDyrQNOFuADnkLm)** 

**Mentimeter mentimeter - [link do współpracy](https://www.google.com/url?q=https%3A%2F%2Fwww.menti.com%2F143q3cooq2&sa=D&sntz=1&usg=AOvVaw1BNwSvsd83u5MRj9mhsapz)**

Emaze [Dzień oceanów](https://www.google.com/url?q=https%3A%2F%2Ftwinspace.etwinning.net%2F134507%2Fpages%2Fpage%2F1251996&sa=D&sntz=1&usg=AOvVaw19p5q3nOjoSjUpQiHK0T5v)

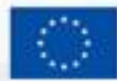

Dofinansowane przez **Unie Europejska** 

**google** [poznajmy się AVATARY](https://docs.google.com/presentation/d/1p0n4V7r45FIB1R6-xwiVJnNrnuyGG-tX9jLWom4aL44/edit?usp=sharing)  [prezentacja google](https://docs.google.com/presentation/d/1p0n4V7r45FIB1R6-xwiVJnNrnuyGG-tX9jLWom4aL44/edit?usp=sharing)

**dotstorming** [Dotstorming](https://www.google.com/url?q=https%3A%2F%2Fdotstorming.com%2Fw%2F5fe492c0e682b10664f93e8b&sa=D&sntz=1&usg=AOvVaw2R4LtcDdpRFa_qxYoEeWjS) - ściana z avatarami

### **padlet**

[•Kalendarz dni nietypowych](https://www.google.com/url?q=https%3A%2F%2Fpadlet.com%2Fgosiaira%2Fbj5dzkx2e10qroe4&sa=D&sntz=1&usg=AOvVaw0CORIxWi9SX8652NTaFQ8s)

[•Dzień składanki i łamigłówki](https://www.google.com/url?q=https%3A%2F%2Fpadlet.com%2Fadamskabeata86%2Fxccjlewh0jfwpvuc&sa=D&sntz=1&usg=AOvVaw0ApgDuAmuYxZspHUyz0Vot)

### [•Dzień pisarzy](https://www.google.com/url?q=https%3A%2F%2Ftwinspace.etwinning.net%2F134507%2Fpages%2Fpage%2F1251976&sa=D&sntz=1&usg=AOvVaw3t22vzToYrtxR52JbBrvfA)

Storyjumper Dzień Czekolady

//www.storyjumper.com/book/sh owframe/103684606/606b13065 b541 e de la construction de la construction de la construction de la construction de la construction de la construction de la construction de la construction de la construction de la construction de la construction de la const

Photos Google

Ocean w butelce" - relacja fotograficzna tutaj.

**eTwinning** 

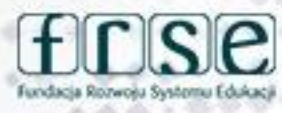

### **PROGRAMY I APLIKACJE WYKORZYSTANE W PROJEKCIE**

[Avatarmaker,](https://www.google.com/url?q=https%3A%2F%2Favatarmaker.com%2F&sa=D&sntz=1&usg=AOvVaw2G5eTwENmm8QQ5TdVh_Nwk) [DoppelMe,](http://www.google.com/url?q=http%3A%2F%2Fdoppelme.com%2Fcreate%2F&sa=D&sntz=1&usg=AOvVaw2woqJqjOOzZQgBfO7ayuN3) [Kartunix](https://www.google.com/url?q=https%3A%2F%2Fwww.kartunix.com%2Fsimpleac&sa=D&sntz=1&usg=AOvVaw2S5qLxh9cGaXLJ7iqnGtDr), [Bitmoji,](https://www.google.com/url?q=https%3A%2F%2Fwww.bitmoji.com%2F&sa=D&sntz=1&usg=AOvVaw2bZM3ed2UdkRKwm7WVNDzO) [Pixton](https://www.google.com/url?q=https%3A%2F%2Fwww.pixton.com%2F&sa=D&sntz=1&usg=AOvVaw2gVYYkskKtxzvmjVX8F719) oraz [Voki](https://www.google.com/url?q=https%3A%2F%2Fwww.voki.com%2F&sa=D&sntz=1&usg=AOvVaw1_Vm702mbsXRLlhq89VxKr) - tworzymy Avatary - (zadanie - Poznajmy się).

[aplikacja do samodzielnego tworzenia kart pracy dla uczniów](https://www.google.com/url?q=https%3A%2F%2Fskokiporozum.blogspot.com%2F2020%2F12%2Fsamodzielnie-tworzymy-wykreslanki-dla.html%3Fspref%3Dfb%26m%3D1%26fbclid%3DIwAR0JPnQVuFhou6UFg37eO-bm_vRVGh6SLl-GyTyu2axWh7Eu0bf30rx2L9w&sa=D&sntz=1&usg=AOvVaw1VI5reCbcO_jwm0B4bRVNL) - wykreślanki wyrazowe, zabawy na Dzień Łamigłówki

[ipuuzle](http://www.google.com/url?q=http%3A%2F%2Fwww.ipuzzle.pl%2Fpuzzle-ze-zdjecia.html&sa=D&sntz=1&usg=AOvVaw2LI3ncOm3_p12Lwo6M2Ljt) - puzzle ze zdjęć miejscowości partnerów - Dzień Łamigłówki

[PUZZLE ONLINE NA DZIEŃ ŁAMIGÓŁWKI](https://www.google.com/url?q=https%3A%2F%2Ftwinspace.etwinning.net%2F134507%2Fpages%2Fpage%2F1251967&sa=D&sntz=1&usg=AOvVaw2L2qq_Lve30hBkbR_TgK9F)

WYKREŚLANKA LITEROWA - darmowy generator wykreślanek [do samodzielnego tworzenia kart pracy dla uczniów](http://www.google.com/url?q=http%3A%2F%2Fwww.edu-games.org%2F%2Fworksheets%2Fword%2Fgames%2Fword-sudoku.php&sa=D&sntz=1&usg=AOvVaw3_u3yyM3u_rK27I5QtEFR2)

[karty pracy.pdf](https://www.google.com/url?q=https%3A%2F%2Ftwinspace.etwinning.net%2Ffiles%2Fcollabspace%2F7%2F07%2F507%2F134507%2Ffiles%2Fb36998c10.pdf&sa=D&sntz=1&usg=AOvVaw181Knyq4G_iwO0z9m8ZeTw)

[Wordwaal](https://www.google.com/url?q=https%3A%2F%2Fwordwall.net%2Fpl%2Fresource%2F9176609%2Fznajd%25c5%25ba-s%25c5%2582owa&sa=D&sntz=1&usg=AOvVaw3bR1kOnfYvq2fD3fcyVwZx) - znajdź słowa

- [Wordwaal](https://www.google.com/url?q=https%3A%2F%2Fwordwall.net%2Fpl%2Fresource%2F9177254%2Fdopasuj-obrazek-do-podpisu&sa=D&sntz=1&usg=AOvVaw0UnjBffuh3RN3cMj9LUwRb) dopasuj obrazek do podpisu
- [Wordwaal](https://www.google.com/url?q=https%3A%2F%2Fwordwall.net%2Fpl%2Fresource%2F9177573%2Fsporty-zimowe&sa=D&sntz=1&usg=AOvVaw3ypvlLKIEghvZ5KScs4uao) pasujące pary sporty zimowe (pamiętniczek)

[Digipuzzle](https://www.google.com/url?q=https%3A%2F%2Fwww.digipuzzle.net%2Fminigames%2Fcodegrid%2Fcodegrid_images_reverse_shapes.htm%3Flanguage%3Denglish%26linkback%3D..%2F..%2Feducation%2Fprogramming%2Findex.htm&sa=D&sntz=1&usg=AOvVaw0xR9-ZpKDEzZgEmNs99WBT) - Dokąd dotrze robot?

[Digipuzzle](https://www.google.com/url?q=https%3A%2F%2Fwww.digipuzzle.net%2Fminigames%2Fcodegrid%2Fcodegrid_images_shapes.htm%3Flanguage%3Denglish%26linkback%3D..%2F..%2Feducation%2Fprogramming%2Findex.htm&sa=D&sntz=1&usg=AOvVaw3HzIymgfHx1CzXbk0D02pU) - Zaprogramuj robota.

[Digipuzzle](https://www.google.com/url?q=https%3A%2F%2Fwww.digipuzzle.net%2Fdigipuzzle%2Fwinter%2Fpuzzles%2Fhiddenicons.htm%3Flanguage%3Denglish%26linkback%3D..%252F..%252F..%252Feducation%252Fwinter%252Findex.htm%26fbclid%3DIwAR0jJ9Byf5Z-A5tiaonLdtwLtBSbfXMkfAD-uJhB_Y6LnL-BTZATFlvxsU8&sa=D&sntz=1&usg=AOvVaw2RAVYD8gmDnKVAPWDkYVmE) - Sokole oko.

[Digipuzzle](https://www.google.com/url?q=https%3A%2F%2Fwww.digipuzzle.net%2Fminigames%2Fclassichangman%2Frobothangman_programming.htm%3Flanguage%3Denglish%26linkback%3D..%2F..%2Feducation%2Fprogramming%2Findex.htm&sa=D&sntz=1&usg=AOvVaw0JVCjy3ElqXMUZKAHnj53P) - Odgadnij wyraz.

[Run Marko](https://www.google.com/url?q=https%3A%2F%2Frunmarco.allcancode.com%2F&sa=D&sntz=1&usg=AOvVaw3ANKm-QpN6zL-9UNnaSWgY) - Kodowanie.

[Matzoo](https://www.google.com/url?q=https%3A%2F%2Fwww.matzoo.pl%2Fprogramowanie%2F83&sa=D&sntz=1&usg=AOvVaw3ra8dL6DZcGnBIZEHEfRn_) - Logiczny porządek.

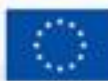

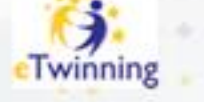

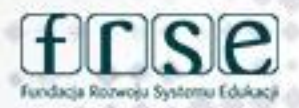

# **Dziękuję za uwagę**

## **Małgorzata Ira**

**Kontakt: malgorzatairasosw@gmail.com**

## www.etwinning.pl

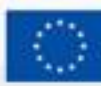

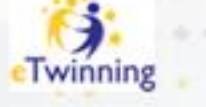

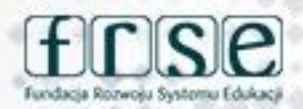